## Одномерные массивы Списки

### Часть 2

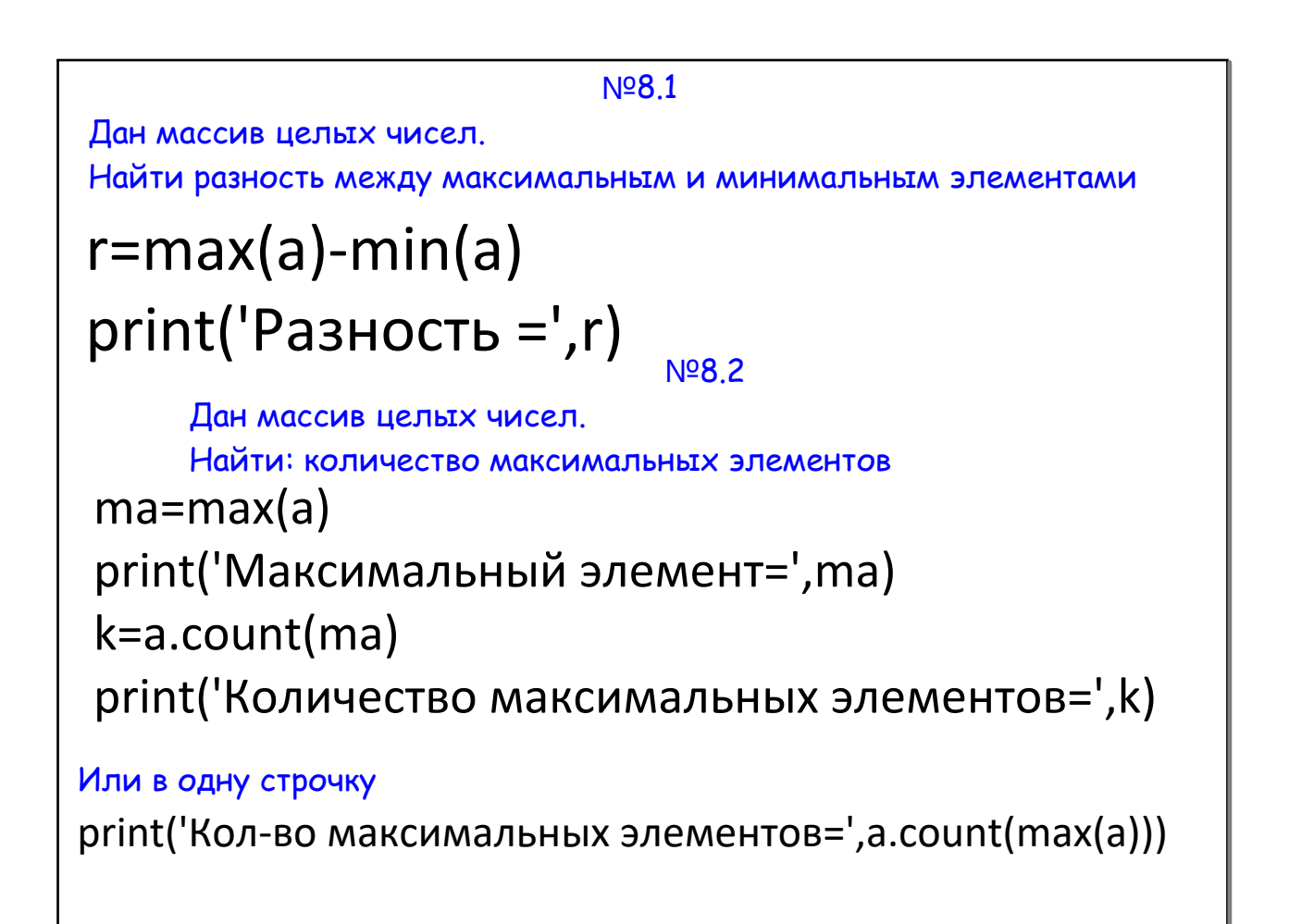

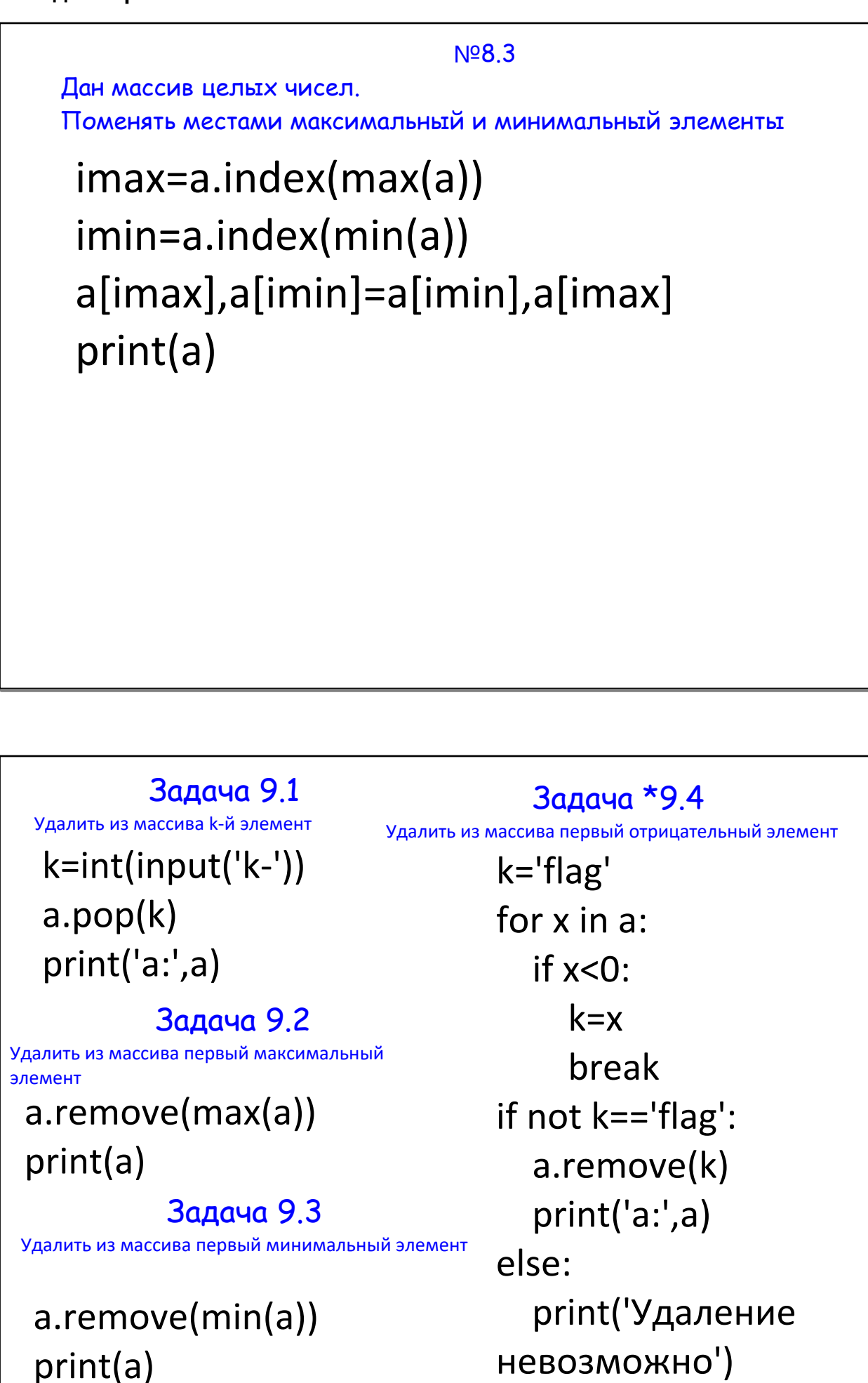

№ 9.5 Удалить все максимальные элементы x=max(a) while x in a: a.remove(x) print(a) while 2 in a: a.remove(2) while 3 in a: a.remove(3) print(a) № 9.6 Удалить все 2 и 3 № 9.7 Удалить все элементы, равные последнему  $x=a[-1]$ while x in a: a.remove(x) print(a)

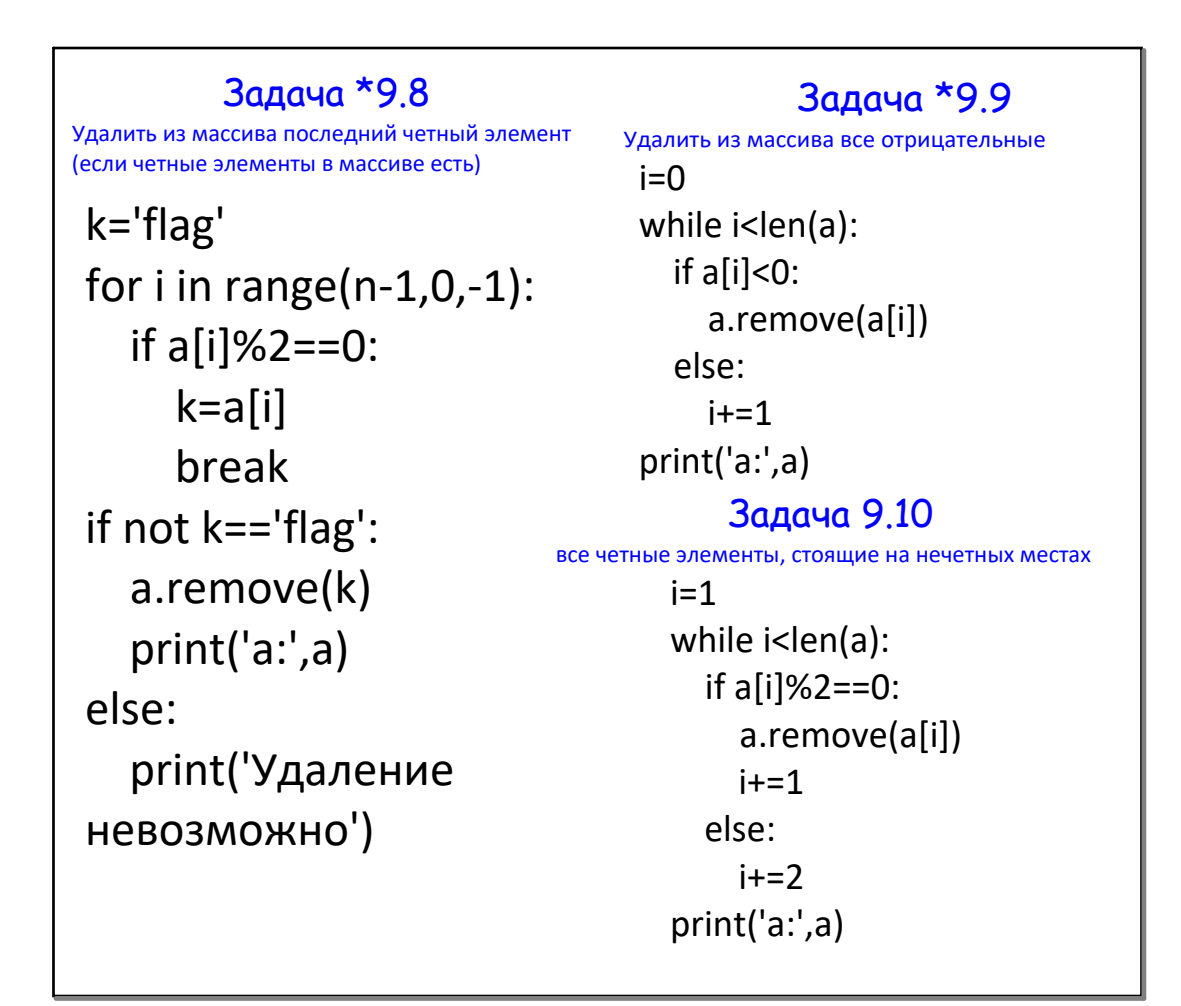

**5Python. Одномерные массивы. 2часть**

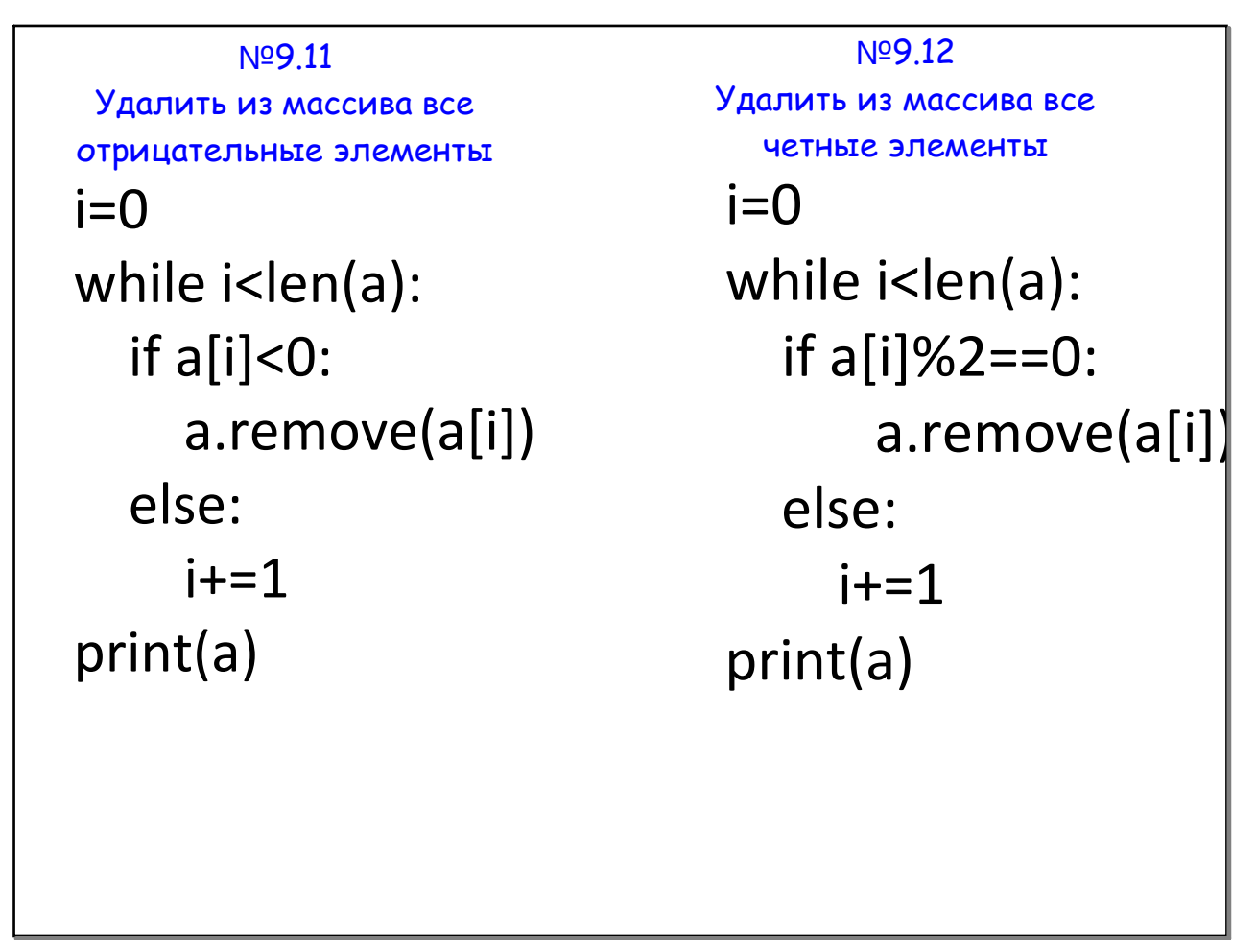

```
#11.1 Вставить в массив на четные позиции
#соответствующие четные числа
#0, 12, 2, 34, 4, 48, 6
for i in range(0, n^*2, 2):
      a.insert(i,i)
print(a)
```
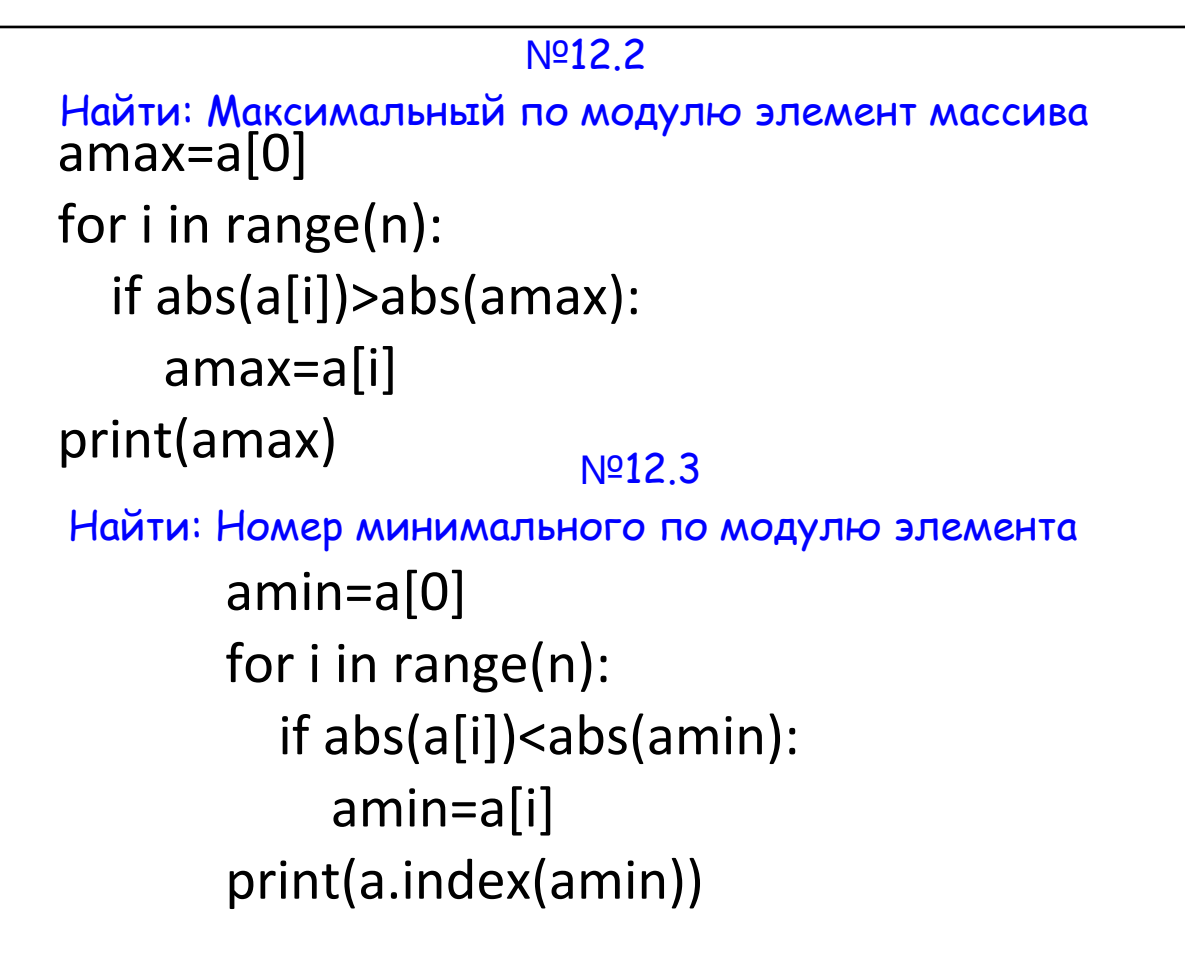

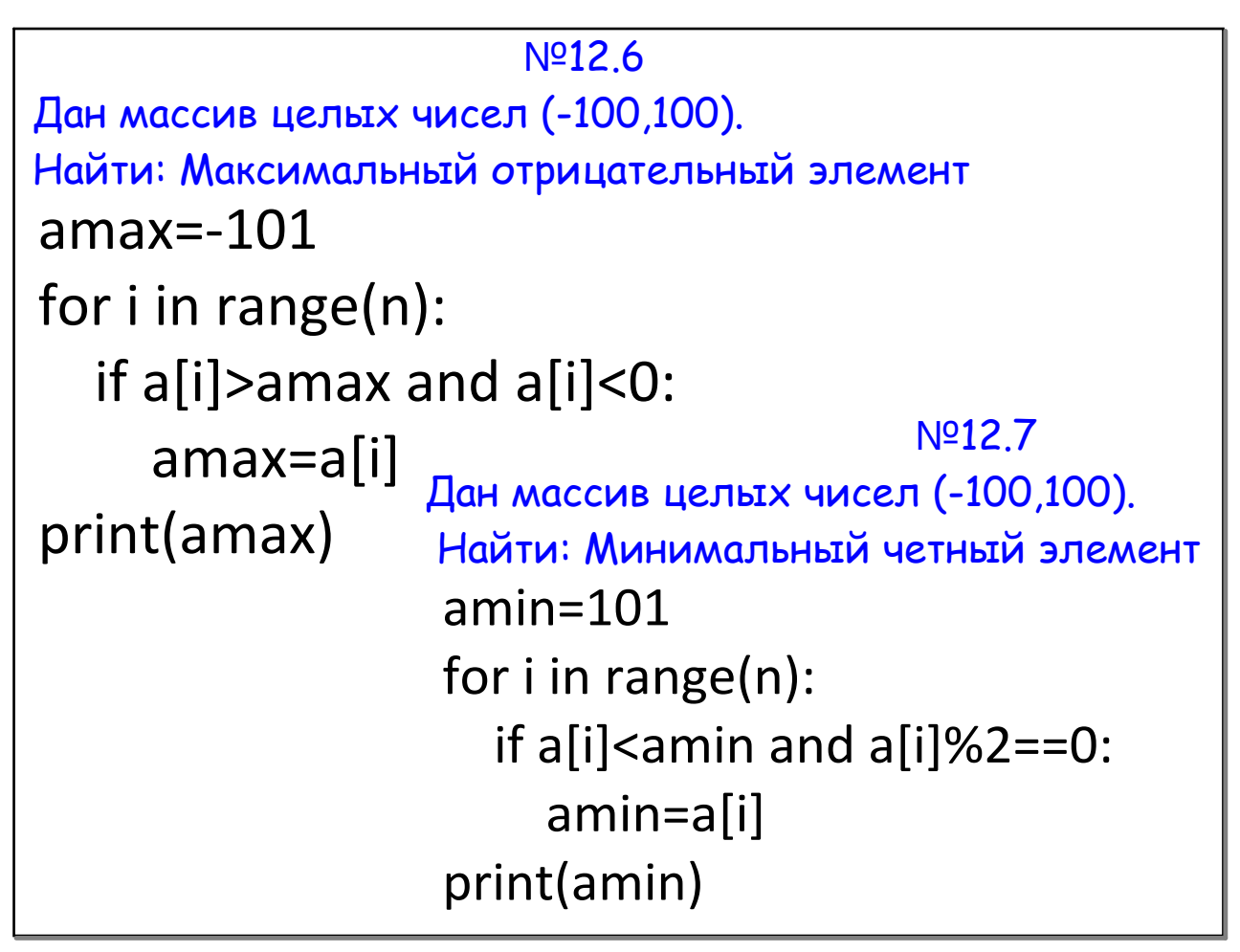

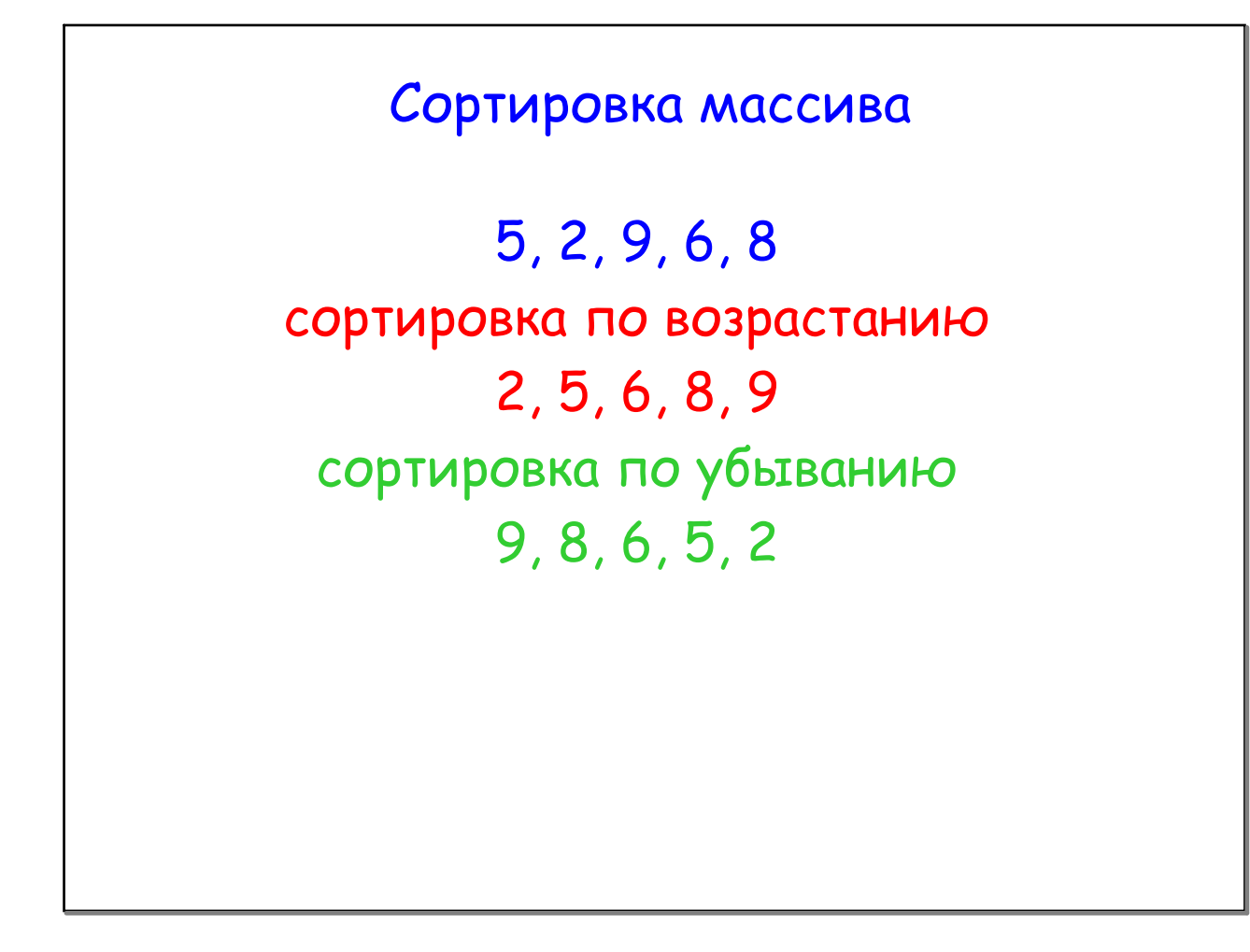

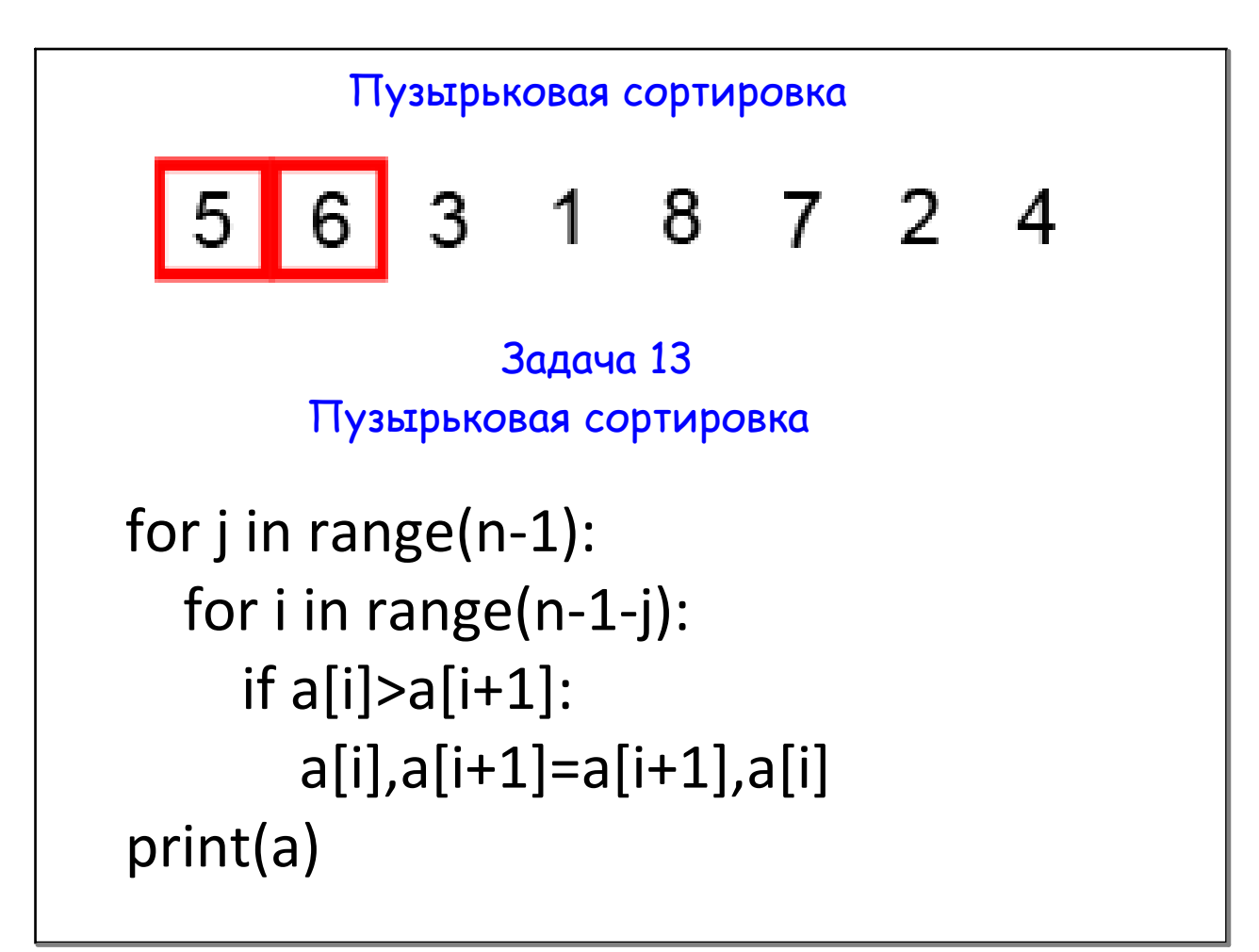

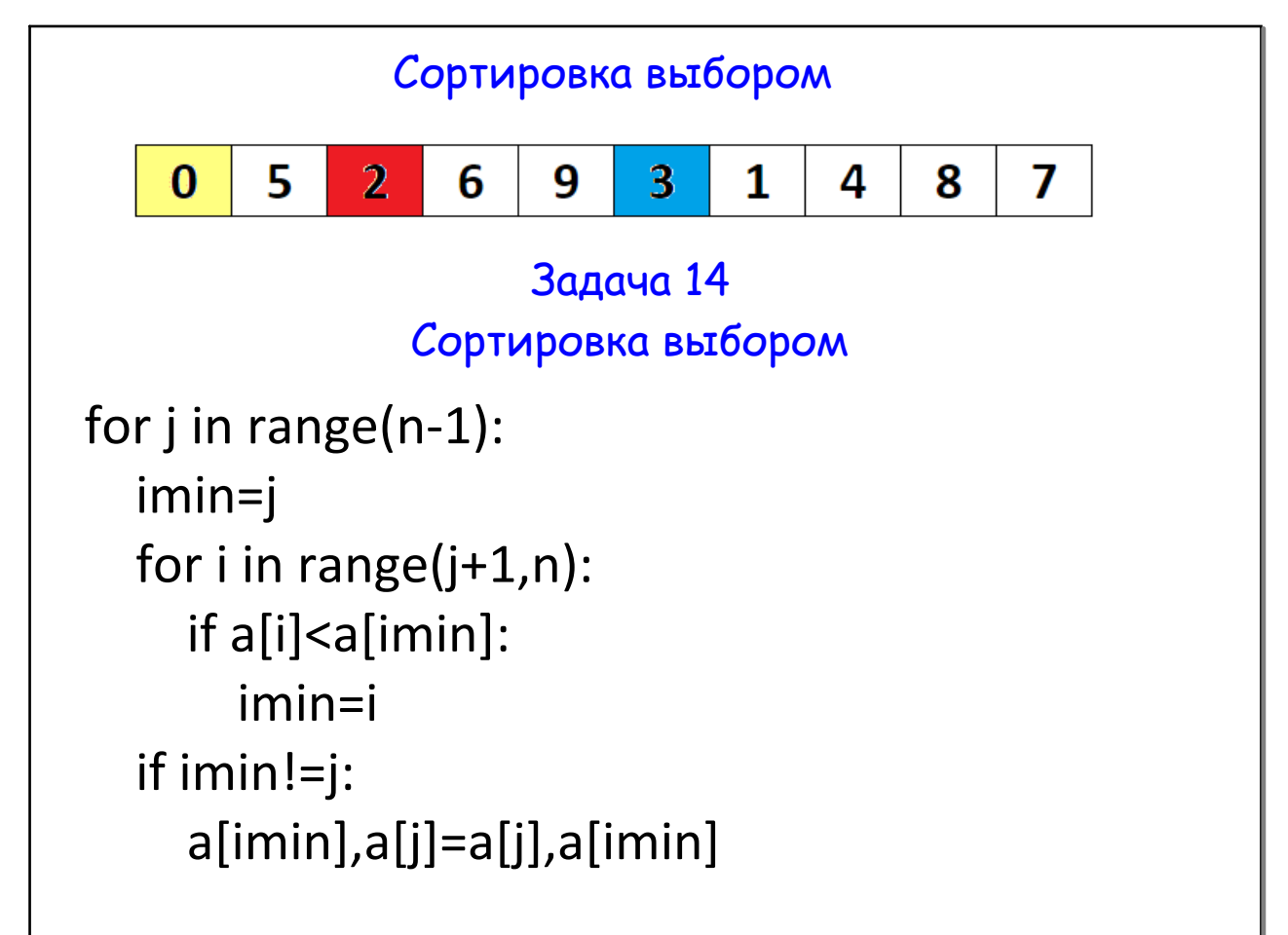

### Сортировка массива (Python style) a.sort() print('Сортировка по возрастанию') a.sort() print(a) print('Сортировка по убыванию') a.sort(reverse=True) print(a)

Сортировка массива (Python style) b=sorted(a) print('Сортировка по возрастанию') b=sorted(a) print(b) print('Сортировка по убыванию') b=sorted(a,reverse=True) print(b)

Задача 15 Вывести на экран 3 самых наименьших и 3 самых наибольших элементов массива

# a.sort() print(a[0],a[1],a[2]) print(a[‐3],a[‐2],a[‐1])

#### Задача 16.1

\*\*\*\*\*Дан массив из четного числа элементов. Поменять местами его половины

## $q=int(n/2)$ for i in range(q):  $a[i],a[q+i]=a[q+i],a[i]$ print(a)

#### Задача 16.2

\*\*\*\*\*Дан массив из четного числа элементов. Поменять местами 1‐й со 2‐м, 3‐й с 4‐м и т.д.

for i in range(0,n,2):  $a[i], a[i+1] = a[i+1], a[i]$ print(a)

#### Задача 16.3

\*\*\*\*\*Дан массив из четного числа элементов. Поменять местами 1‐й с последним, 2‐й с предпоследним и т.д.

 $q=int(n/2)$ for i in range(q): a[i],a[n‐1‐i]=a[n‐1‐i],a[i] print(a)

```
Задача 18
*****Дан массив. Найти элемент наиболее близкий к среднему 
арифметическому всех элементов
q=sum(a)/n
print('Среднее',q)
min=max(a)‐min(a)
for i in range(n):
       if abs(a[i]‐q)<min:
              min=abs(a[i]‐q)
              k=a[i]
print(k)
```
Сортировка\_Выбором.pas

Сортировка\_Пузырек.pas